## **Commands**

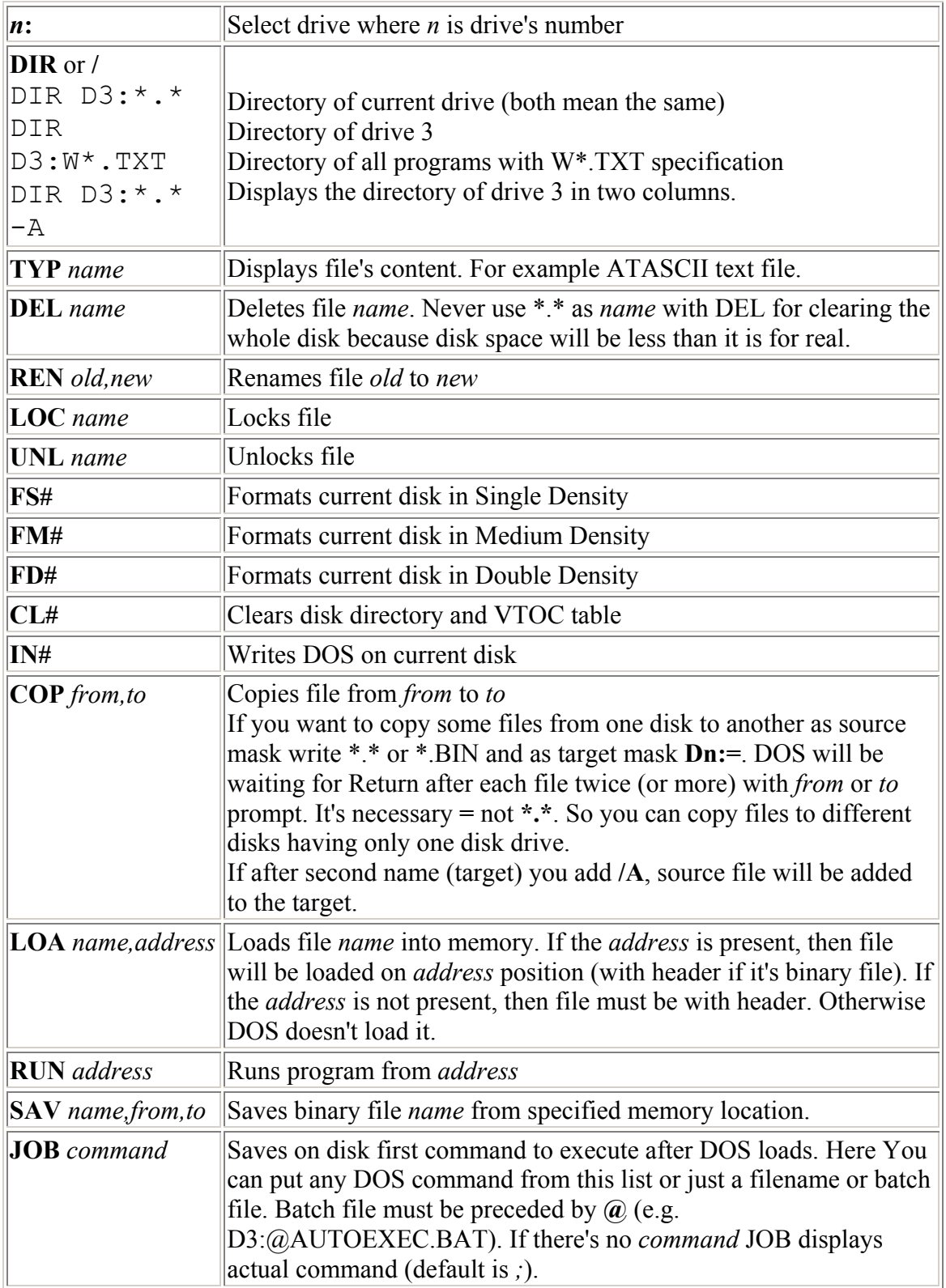

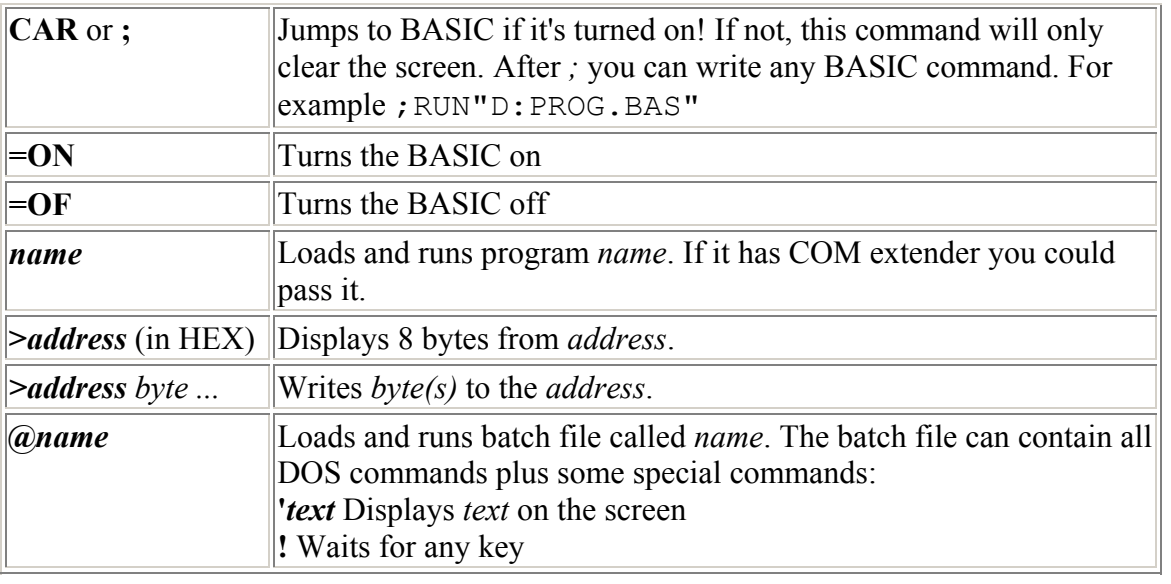

## **Technical infos**

Drive D8: is a RAMdisk. Handler M: has the same meaning like D8:, but while copying DOS doesn't wait for a key.

If you know file's position on the directory, you can use instead of filename just its number from 1 to 9 (e.g. D1:-3 or M:-9). You could also use all the characters in filenames if you put + before filename. String's length is 11 characters.

You can modify DOS changing special bytes in memory. If you want to save modified DOS just use the command IN# and the new DOS will be saved to disk.

- **\$070E** RAMdisk type **\$8x** -> 128KB , 1009 sectors in Medium Density  $$2x > 64KB$  (130XE), 499 sectors in Single Density **\$4x** -> 16KB (normal XL/XE) memory under ROM-OS **x** -> If it's 1, RAMdisk will be formated after DOS will load. If it's a **0** RAMdisk will not be formated and if it's **8**, the RAMdisk will be write protected (very useful...)
- **\$0709** Number of 128 bytes buffers (and open files). MemLo depends on it!
- **\$070f: 01 02 03 04 05 06 07 00** (default) Changing these bytes you can exchange real drives with logical. For example D1: could mean D3: for real. **00** means RAM disk.

If you use Q-MEG then DOS II/+ will automatically load to the extra RAM and could be loaded if you'll press Control+Caps.